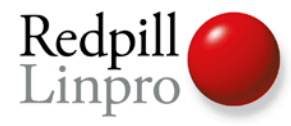

# **The PostgreSQL Replication Protocol**

#### **Tools and opportunities**

Postgres Open 2011 Chicago, IL

Magnus Hagander magnus@hagander.net

**PRODUCTS • CONSULTING • APPLICATION MANAGEMENT • IT OPERATIONS • SUPPORT • TRAINING**

# PostgreSQL Replication

- Added in PostgreSQL 9.0
- Based on streaming WAL (Transaction Log)
- Starts from base backup
- Uses standard recovery code
- Layered on top of regular protocol

#### Parts of the puzzle

- Connection processing and startup
- The PostgreSQL protocol
- The replication specific protocol
- pg basebackup

1. TCP connection established (5432)

- 1. TCP connection established (5432)
- 2. fork()

- 1. TCP connection established (5432)
- 2. fork()
- 3. SSL negotiation

- 1. TCP connection established (5432)
- 2. fork()
- 3. SSL negotiation
- 4. Get database/username/options

- 1. TCP connection established (5432)
- 2. fork()
- 3. SSL negotiation
- 4. Get database/username/options
- 5. Perform authentication

- 1. TCP connection established (5432)
- 2. fork()
- 3. SSL negotiation
- 4. Get database/username/options
- 5. Perform authentication
- 6. Select database

- 1. TCP connection established (5432)
- 2. fork()
- 3. SSL negotiation
- 4. Get database/username/options
- 5. Perform authentication
- 6. Select database
- 7. Enter query processing loop

# Replication client

- 1. TCP connection established (5432)
- 2. fork()
- 3. SSL negotiation
- 4. Get database/username/options (fixed)
- **5. Perform authentication**
- 6. Select database
- 7. Enter query processing loop

# Replication client

- 1. TCP connection established (5432)
- 2. fork()
- 3. SSL negotiation
- 4. Get database/username/options
- 5. Perform authentication
- 6. Start **walsender**

#### What's the walsender?!

- Special purpose PostgreSQL backend
- Not connected with a database
- Only accepts simple queries
- Returns mix of resultsets and streams
- 9.0: only basic log streaming
	- Client connects, requests WAL streaming starting at position <x>

# The PostgreSQL protocol

- Very simple
- Always TCP
- Message-based, bi-directional
- Optionally SSL encrypted
	- Entire stream wrapped

#### A message

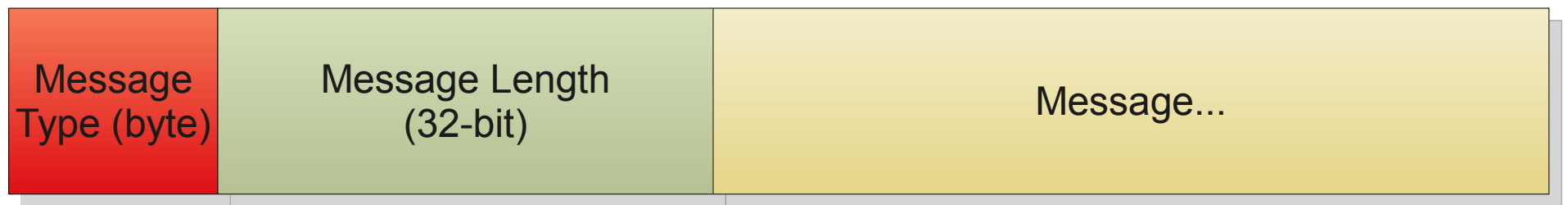

#### Standard query exchange

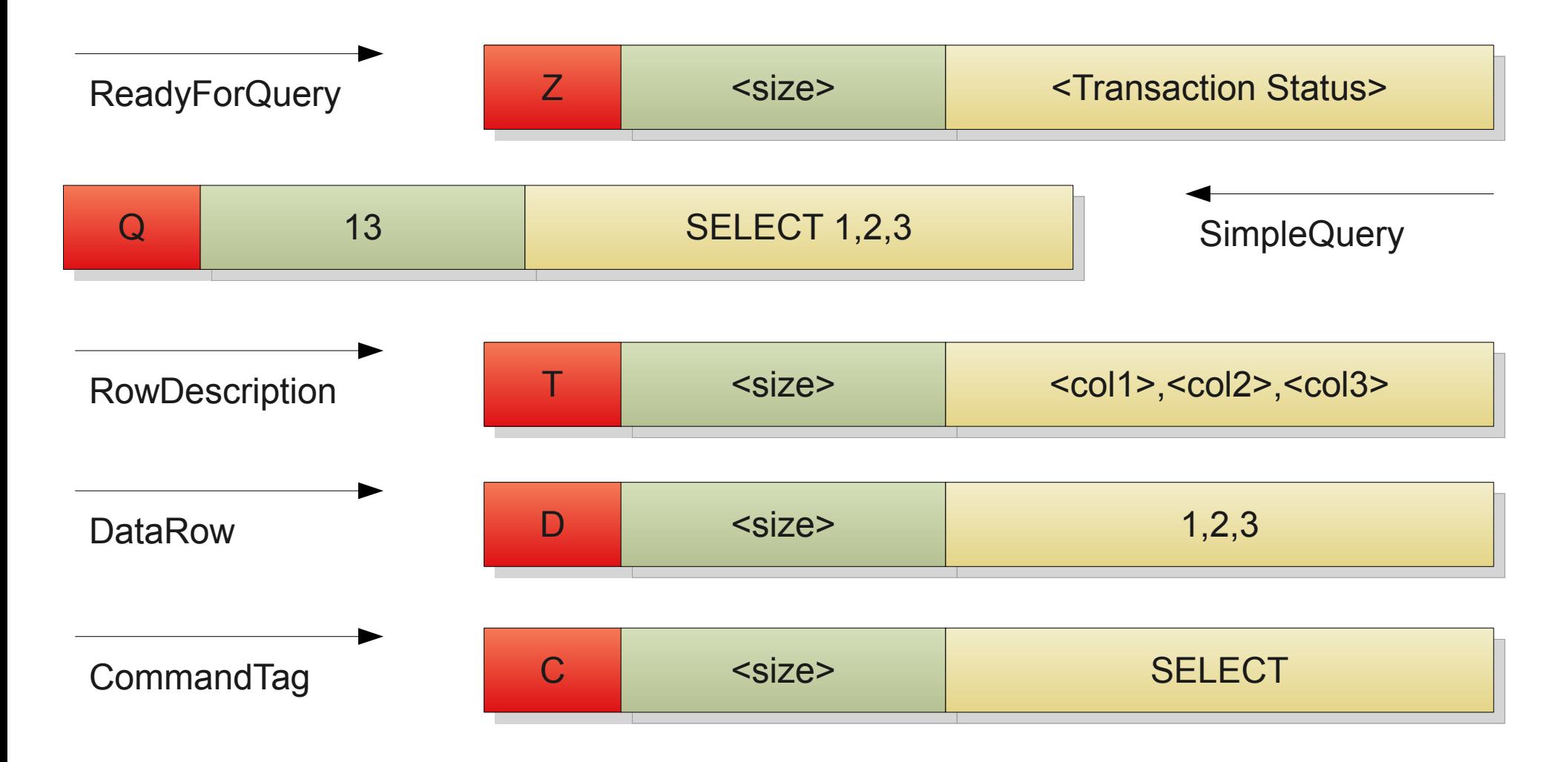

#### Streaming replication

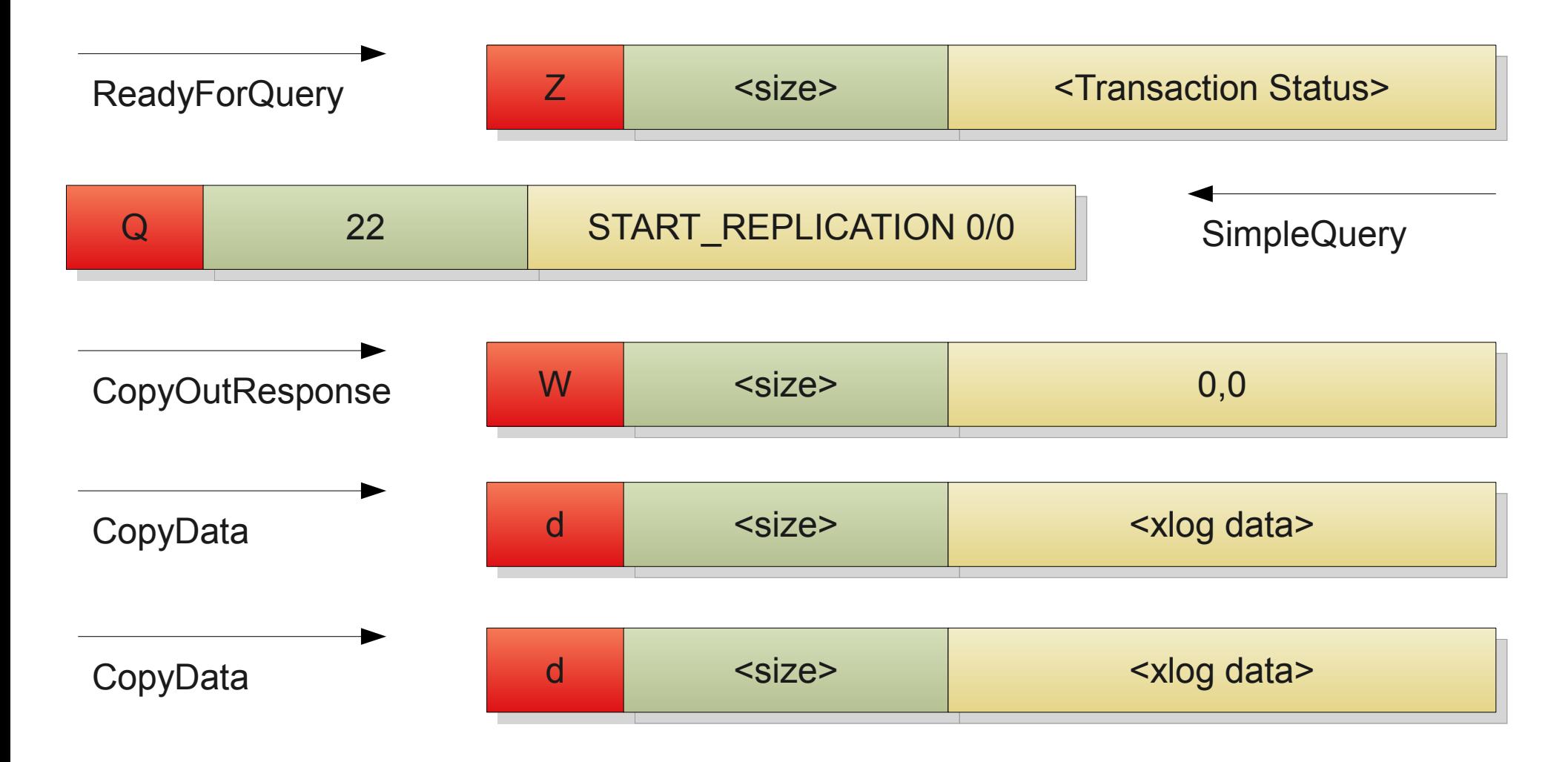

#### Advances in 9.1

- Synchronous replication
	- (not going to cover that)
- Hot Standby Feedback Loop
	- (not going to cover that)
- Walsender "micro language"

#### Walsender micro-language

- Full grammar in walsender mode
- Few commands, few options
- Still very picky about formats
- Not designed for manual consumption
- Foundation for future improvements

#### Walsender in 9.1

- IDENTIFY SYSTEM
- START REPLICATION <position>
- **BASE\_BACKUP [LABEL 'label'] [PROGRESS] [FAST] [WAL] [NOWAIT]**

#### Base backups

- Single-command base backups
- No need for separate pg start backup()/pg stop backup()
	- Can still control backup label
	- Can still control fast/slow checkpoint
- Not a silver bullet
	- Old method is still there!

#### Base backups

- Still not for manual consumption
- Use bin/pg basebackup
- Integration in third party modules and applications

## Streaming base backups

- Tar format stream
	- Easy to stream
	- No global archive header
	- Alignment-at-512-bytes cheap
- One tar stream per tablespace
- Sequential transmission

#### Streaming base backups

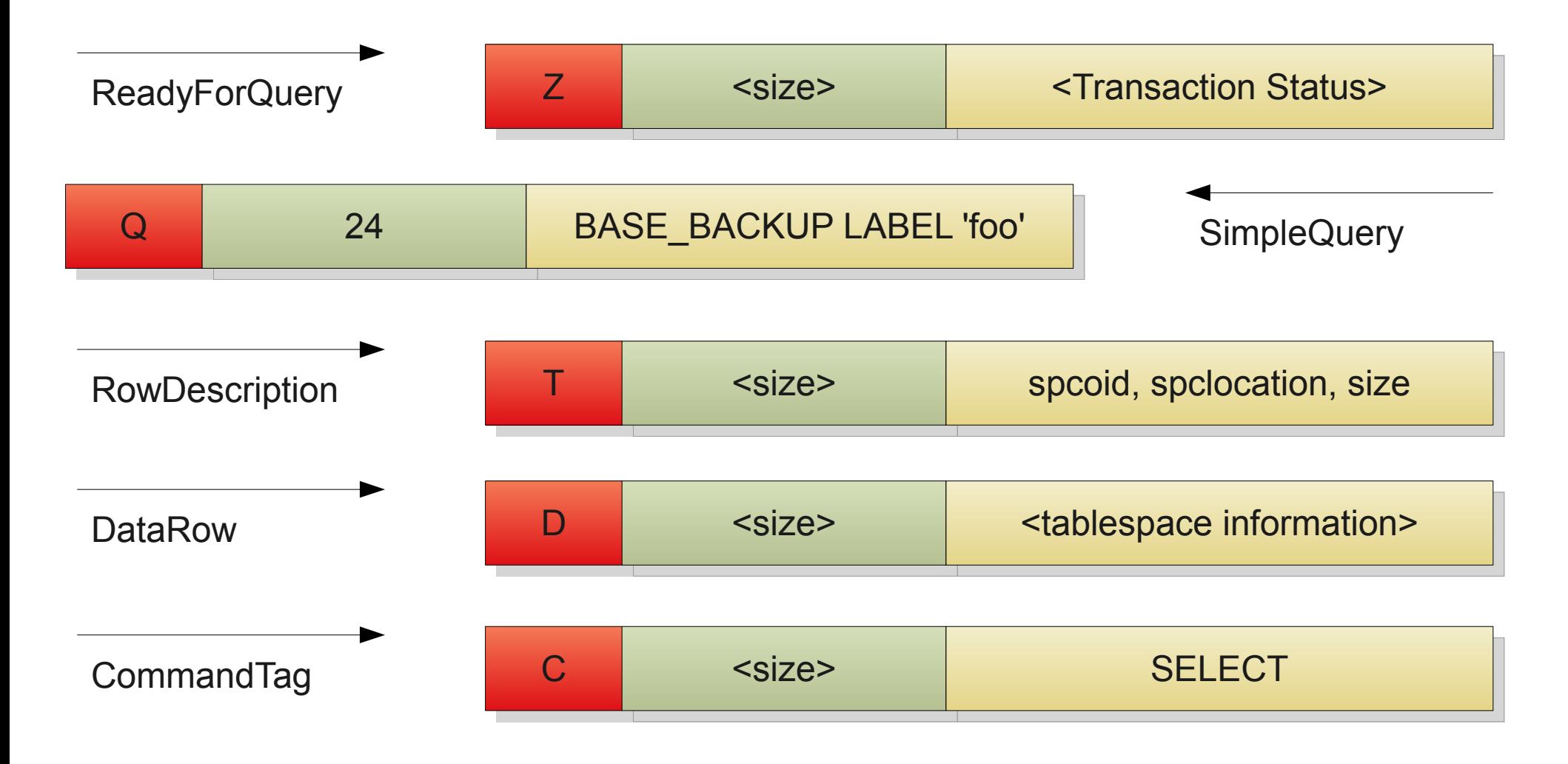

#### Streaming base backups

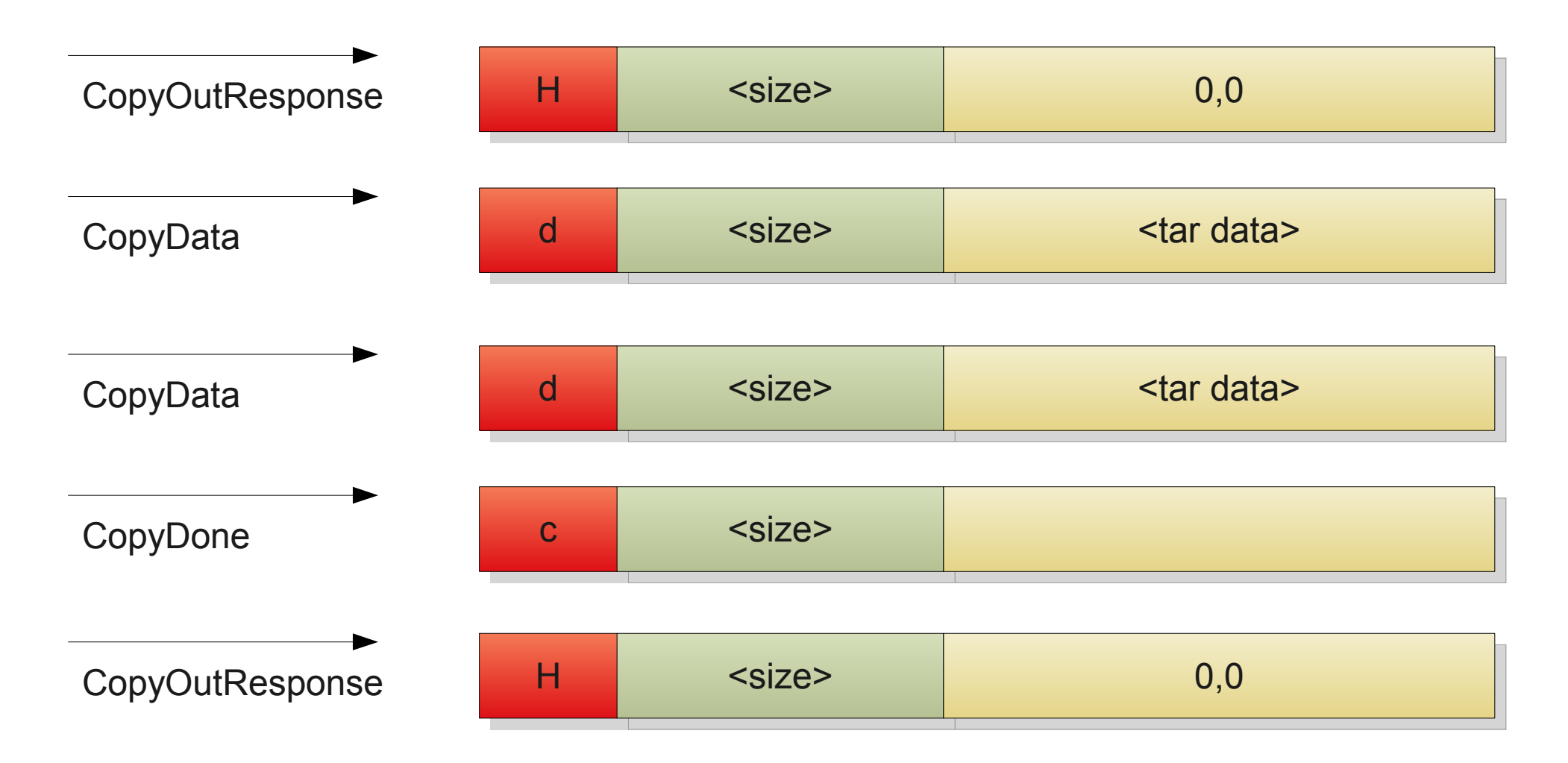

# Using pg basebackup

- pg basebackup
	- -D <directory>
	- $-F< p$  | t $>$
	- -c <fast|spread>
	- -l <label>

$$
-Z
$$

• Plus all "standard" libpq client options

## Progress reporting

- Add -P to the commandline
- Expensive!
	- Scans all tablespaces twice
- Inexact but gives a good hint

#### Base backups and WAL

- Restore from base backup requires WAL archiving
	- Complex to set up and monitor
- Append WAL to command, or use -x
- walsender includes required WAL files at end of tar file
- Use wal\_keep segments!

#### Future improvements

# Streaming WAL archive

- Log archiving still uses archive command
- 16Mb-blocks, or archive timeout
- Replication protocol already does this
- pg\_receivexlog

# Prevent WAL cycling

- WAL cycled normally during backups
- In -x mode, might still be needed
- If cycled too soon, backup fails

# WAL streaming during backup

- Combine streaming wal archive with pg\_basebackup
- During backup, log is streamed in parallel
- Less WAL to keep on master

#### Relocatable tablespaces

- Currently, only \$PGDATA can be moved
- In theory...
- Support moving other tablespaces
- Both for streaming and regular base backups!

#### Incremental backups

- "rsync" style?
- Using LSN?
- Decrease size of log archive without more full backups

# Thank you! Questions?

Twitter: @magnushagander http://blog.hagander.net/ magnus@hagander.net

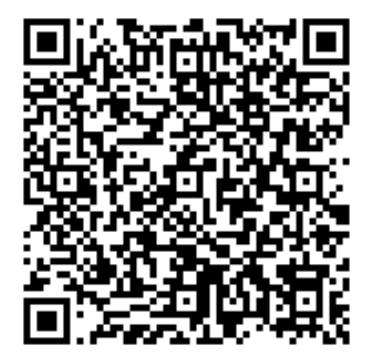